# **Pencil Sketch FX – PaintFX**

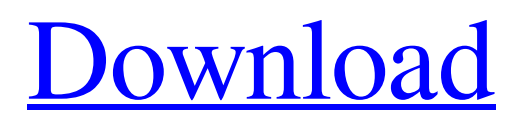

## **Sketch Fx Photoshop Free Download Crack [Mac/Win]**

Rather than adding layers one at a time, Photoshop enables you to add a whole bunch of them at once so that you can quickly manipulate your image. In addition to raster editing, Photoshop allows you to export to many different types of images. Photoshop also allows you to alter existing images by replacing, deleting, and adding shapes to the image. Work on the web is becoming increasingly popular. Photoshop allows you to design and modify images for the web in many ways. It can be used for photography as well as typography, vector graphics, illustration, graphic design, web design, and web-based artwork. A final benefit of the latest version of Photoshop is that you can use the program's features to create your own HTML, CSS, and JavaScript. The image manipulation program is compatible with all the latest Mac and Windows operating systems, such as Mac OS X Tiger, Snow Leopard, Windows 7, 8, and 10. Photoshop CS6 works very well on Mac OS X Yosemite. Taking your first look at Photoshop Photoshop CS6 is the latest version of a program that comes bundled with your computer or one that you can download and install yourself. It's also the third version of the program. Many people look at version CS6 and see that it's an update of previous versions and assume that most of the changes in the latest version have been minor. However, the changes in Photoshop CS6 are more profound than they appear. Most people use the program after they've completed tasks in previous versions of Photoshop. As you embark on your first task in Photoshop CS6, you may be tempted to skip ahead and try features that you encountered in previous versions of Photoshop. Photoshop CS6 has significant improvements in the way you edit images. Photoshop CS6 does away with the old layer-based system that most people are familiar with. Instead, Photoshop CS6 adds a brand new editing interface called the Toolbox. The purpose of the Toolbox is to accommodate layers and new techniques that make editing an image much simpler than with the old system. Rather than starting with an image that you have opened in Photoshop CS6, start with a blank document. This works for many purposes because it shows you the new toolbox in action and what it can be used for. Then you can choose to reopen an existing image that you've worked on in previous versions of Photoshop. For more information about the Toolbox, see the nearby sidebar. The toolbox is fairly

#### **Sketch Fx Photoshop Free Download**

This guide will teach you how to use Photoshop Elements 9, 10, 11, 12 and Photoshop 24. Mac Windows Mac: Photoshop Elements 9, 10, 11 and 12 Windows: Photoshop 24 What is Photoshop Elements? Photoshop Elements is a graphically enhanced version of Photoshop. You can use it for editing photos, graphics, websites or mobile app screens. Thanks to its ease of use and accessibility, Photoshop Elements is a very popular choice for newbies and professionals. Let's check out the features of Photoshop Elements 9, 10, 11 and 24: Mac Windows Pixel Multi-device support When you open Photoshop Elements on your computer, you will be asked if you want to open the image on a specific device (iPhone, iPad, or iPod touch) or your desktop computer. You can do this easily by pressing a keyboard shortcut or the button. When you open an image, you will be presented with the option to open the image on your phone or computer. By default, it will open the image on your computer. You can use the desktop program if you like. Desktop Image (Default) Desktop Image (Source) Mobile Image There are two options for viewing your photos. You can open the image on your computer or your device. The desktop version will open on your desktop and the mobile version will open on your device. When viewing your photos on your desktop, you can select only the photo you want to open. You can't see any of the other images in the folder. But when you open your phone's photo viewer, you will see all the photos in the folder. Mobile View Document View iPhone view iPad view The Windows version of the app will only show you the photos in the folder on your computer. You can't select and view the photos on your phone or on your tablet. File You can choose to view the files in two ways: by viewing the images in the folder or as a list. By viewing the images as a list, you can scroll through the images that are in the folder. You can select and remove the files in the list. If you are viewing a folder, you can filter the photos based on date, duration and rating. Settings 05a79cecff

#### **Sketch Fx Photoshop Free Download Crack+ X64**

Vadim Gluhov Vadim Vladimirovich Gluhov (,, Vadim Vladimirovich Gluchov; born 4 March 1984) is a Russian association football defender. Club career He made his professional debut in the Russian Second Division in 2003 for FC Dynamo Saint Petersburg. He played 6 games for FC Dynamo St. Petersburg in the Russian Premier League in the 2004–05 season. On 30 January 2006, he was loaned out to FC Khimik Dzerzhinsk until the end of 2006 season. He played 14 games and scored 1 goal for them in the Russian First Division in the 2005–06 season. After returning to Dynamo St. Petersburg, he played for them twice again. He played for Volga Nizhny Novgorod in the 2008 Russian Cup. References External links Career summary by sportbox.ru Category:1984 births Category:Living people Category:Russian footballers Category:Russian Premier League players Category:Russian expatriate footballers Category:Expatriate footballers in Belarus Category:FC Dynamo Saint Petersburg players Category:FC Okean Nakhodka players Category:FC Khimik Dzerzhinsk players Category:FC Volga Nizhny Novgorod players Category:FC Lida players Category:FC Neftekhimik Nizhnekamsk players Category:Association football defenders Category:FC Shakhter Karagandy playersA Doctor in the Navy Yard On September 16, 1854, a ship with as many as 10,000 people aboard, the USS Constitution, left the Norfolk, Virginia's navy yard for a voyage to San Francisco, California. Built from the logs of the HMS Constitution, it was the largest and heaviest warship in the US Navy at the time. That night, the ship's captain, William Mervine Howard, slept on the ship's main deck. Early the next day, he sensed that something was amiss. He returned to his quarters, and found the room occupied by his wife. She was not alone: the ship's midshipman, Private George K. Foster, had joined her, and with them, two other men. The three men entered the captain's room where he was asleep. Foster put a bayonet through his wife's

### **What's New in the?**

Creating and activating layers To create a new layer, select Layer  $\Rightarrow$  New. The New Layer dialog box opens, as shown in Figure 4-2. You can use this method to create new layers for any Photoshop image. FIGURE 4-2: Create a new layer by selecting Layer  $\Rightarrow$  New. FIGURE 4-3: The Layers panel displays the view that you normally see. FIGURE 4-4: You can hide a layer by clicking the eye symbol to the left of the layer's name. The top part of the Layers panel lets you set information about the layer such as name, color, and visibility. The lower part of the panel contains tools you use to work on your image. (To see more details about the

# **System Requirements:**

\* 2.8GHz or faster processor \* 4GB RAM (8GB recommended) \* 512MB RAM (1GB recommended) \* 2GB free HDD space \* DirectX 9 compatible graphics card \* 1024x768 display resolution \* USB 2.0 port \* (or) Internet access \* NOTE: Installation of the games require either a 5.25" or 3.5" floppy disk drive. For more information about this please visit \* NOTE: For Game Discs (Hard Drive Version), only

<https://cecj.be/adobe-photoshop-professional/>

<https://www.realvalueproducts.com/sites/realvalueproducts.com/files/webform/eoghpan162.pdf> <https://communityhousing.hkcss.org.hk/sites/default/files/webform/brenari933.pdf> <https://kasujjaelizabeth.com/free-download-adobe-photoshop-2020/> <https://www.amphenolalden.com/system/files/webform/lolcar239.pdf> <https://fierce-garden-79017.herokuapp.com/cirmela.pdf>

[http://www.lanzarotestudio.com/wp-](http://www.lanzarotestudio.com/wp-content/uploads/2022/07/How_to_Use_Photoshop_Express_on_Ubuntu_by_TechJonAzurado.pdf)

[content/uploads/2022/07/How\\_to\\_Use\\_Photoshop\\_Express\\_on\\_Ubuntu\\_by\\_TechJonAzurado.pdf](http://www.lanzarotestudio.com/wp-content/uploads/2022/07/How_to_Use_Photoshop_Express_on_Ubuntu_by_TechJonAzurado.pdf) <http://www.chandabags.com/adobe-photoshop-cc-x64-2023-0-free-activation-key/> <https://arcmaxarchitect.com/sites/default/files/webform/landavi699.pdf> <https://zanondachamime.wixsite.com/clerpetsesgxe/post/download-photoshop-cs5-2020> <http://www.sweethomeslondon.com/?p=20882> <https://www.oenofrance.com/us/system/files/webform/perimb457.pdf> <https://www.careerfirst.lk/sites/default/files/webform/cv/ianilar174.pdf> <http://yorunoteiou.com/?p=560790> [https://www.marshfield-ma.gov/sites/g/files/vyhlif3416/f/pages/final\\_fy23\\_budget\\_presentation\\_powerpoint.pdf](https://www.marshfield-ma.gov/sites/g/files/vyhlif3416/f/pages/final_fy23_budget_presentation_powerpoint.pdf) [https://securitysummitperu.com/wp-content/uploads/2022/06/photoshop\\_6\\_download\\_free\\_full\\_version.pdf](https://securitysummitperu.com/wp-content/uploads/2022/06/photoshop_6_download_free_full_version.pdf)

[https://shrouded-sands-91137.herokuapp.com/windows\\_7\\_32\\_bit\\_photoshop\\_software\\_free\\_download.pdf](https://shrouded-sands-91137.herokuapp.com/windows_7_32_bit_photoshop_software_free_download.pdf) <https://ninja-hub.com/adobe-photoshop-cc-2021-free-download/>